# Making Maps With GIS

Getting Started with GIS

Chapter 7

*Dursun Z. ªeker*

*Objective of this chapter is;*

**Good maps made by GIS follow the accepted rules of cartographic representation and symbolization. Maps terminology is given, the different map types covered, and some of the design rules introduced.** 

ITU Photogrammetry Division

# Making Maps With GIS

7.1 The Parts of a Map 7.2 Choosing a Map Type 7.3 Designing the Map

> 7.3.1. Basics of Design 7.3.2. Pattern and Color

> > **ITU Photo**

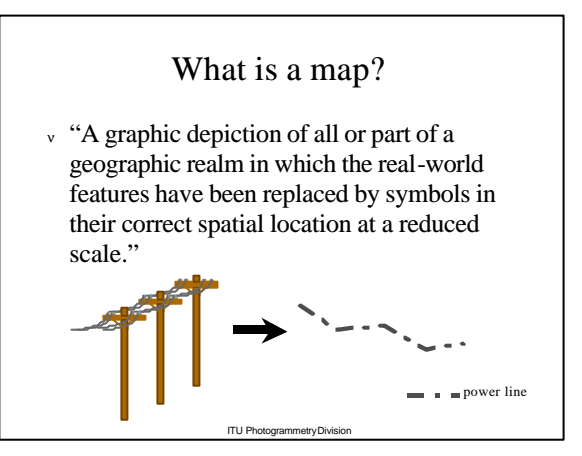

### What is a map?

- <sup>ν</sup> "Map is the communication tool for the organisation, presentation, communication and utilisation of geo-information in graphic, digital or tactile form (ICA-1991)."
- <sup>ν</sup> …a representation or abstaction of geographic reality.

ITU Photogrammetry Div

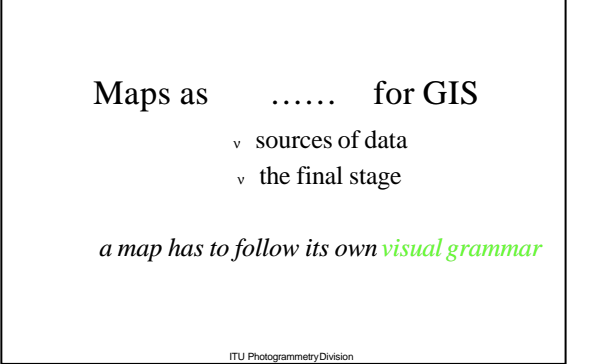

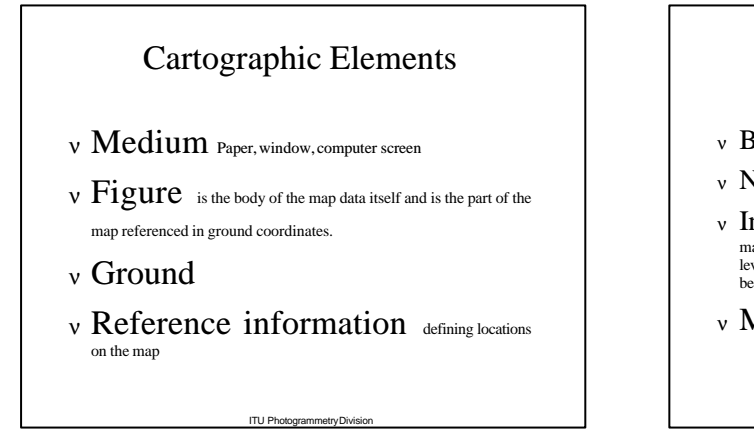

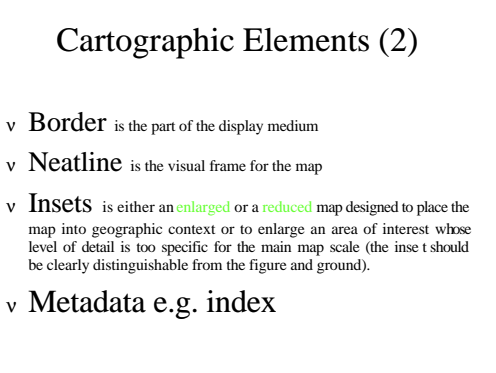

ITU Photogrammetry Division

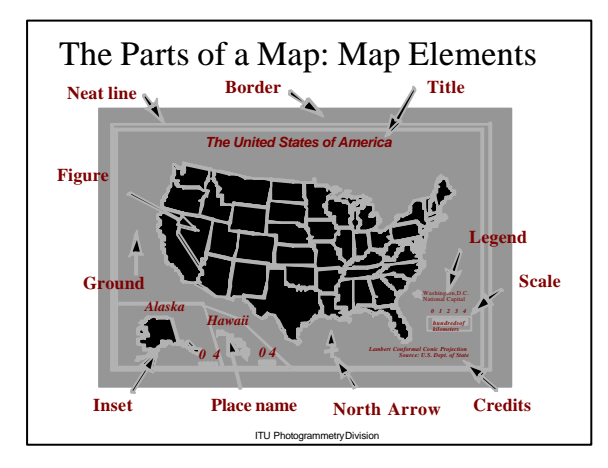

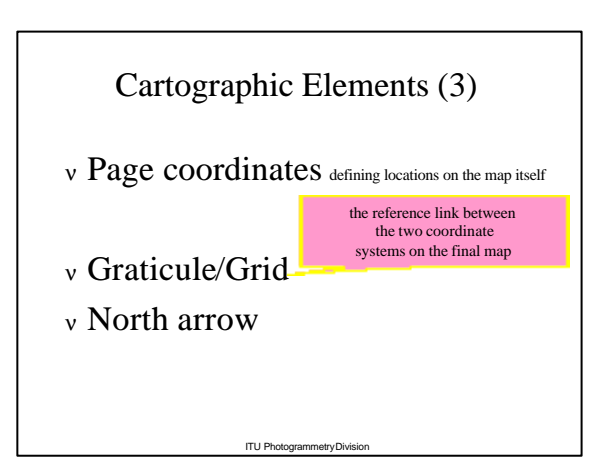

### Cartographic Elements (4)

- $v$  **Figure** is the body of the map data itself and is the part of the map referenced in ground coordinates.
- <sup>ν</sup> Point/Line/Area symbols with visual variables

- $v \, \text{Tex}$ t information is an integral part of a map, and no map is complete without it
- <sup>ν</sup> Place Names and Labelling

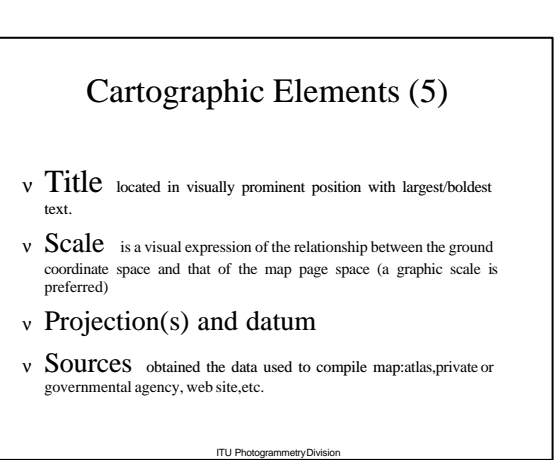

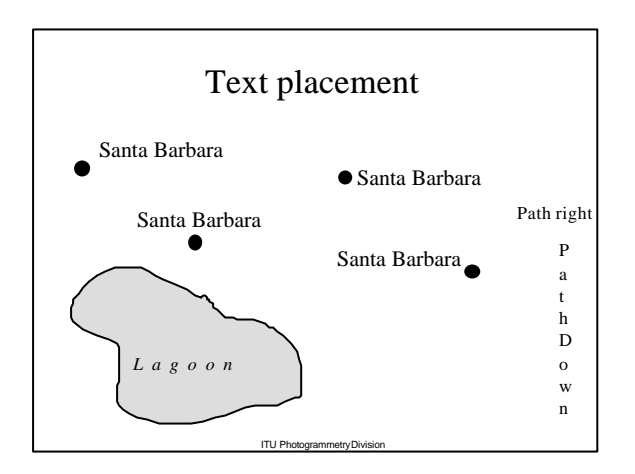

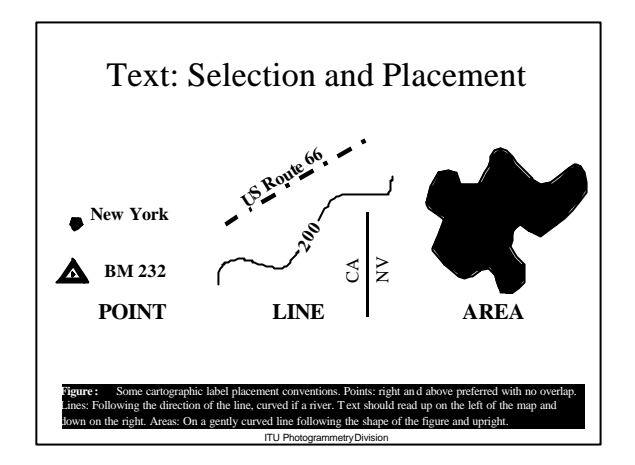

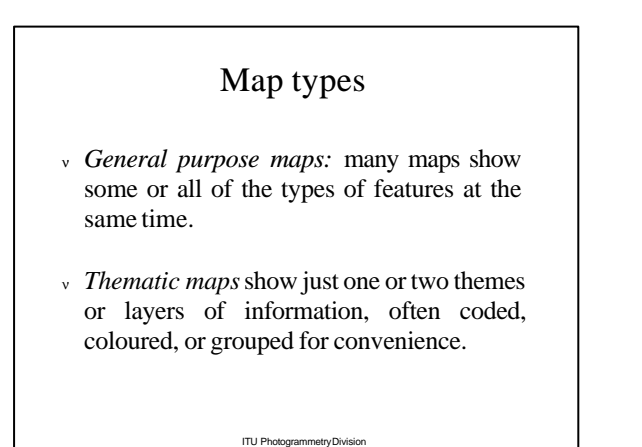

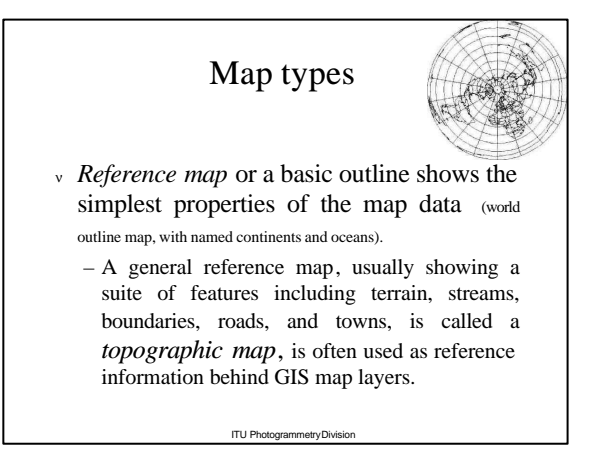

### Map types

- <sup>ν</sup> A *dot map* uses dots to show the location of features and may show a distribution such as population against a base map.
- <sup>ν</sup> A *picture symbol* map uses a symbol, to locate point features such as ski resorts.
- ITU Photogrammetry Division <sup>ν</sup> The *graduated symbol map* is the same, except that the symbol size is varied with the value of the feature. Typically, geometric symbols such as circles, squares, triangles, or shaded "spheres" are used.

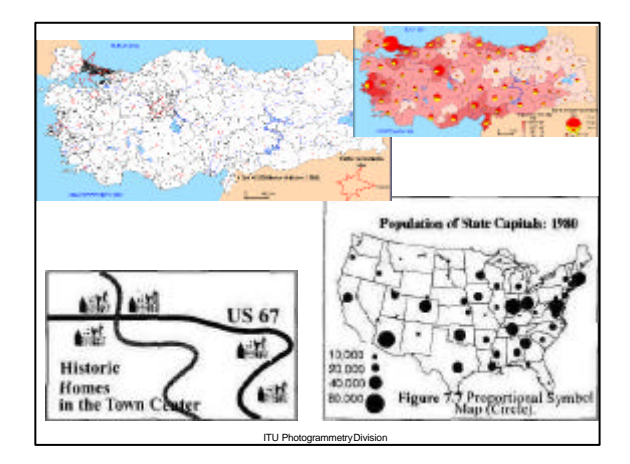

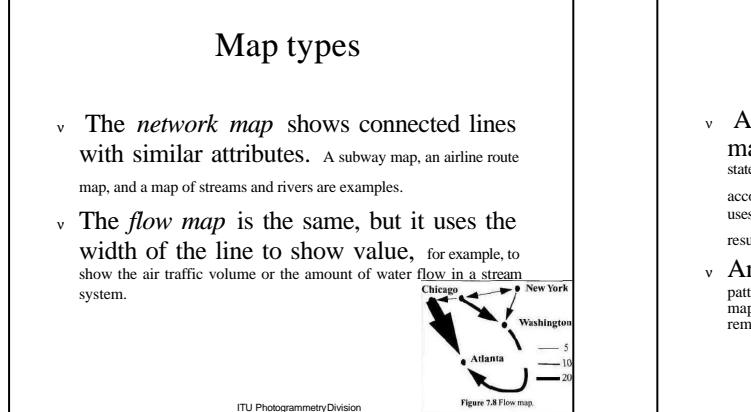

### Map types

- A *choropleth map* is the familiar shaded map where data are classed and areas such as states or countries are shaded or coloured more or less densely according to their value. A variation on this, the unclassed choropleth, uses a continuous variation in tone or colour rather than the steps that result from classes.
- <sup>ν</sup> An *area qualitative map* simply gives a colour or pattern to an area, for example the colours of rocks on a geological map, or the land-use classes derived from image classification in remote sensing.

ITU Photogrammetry Division

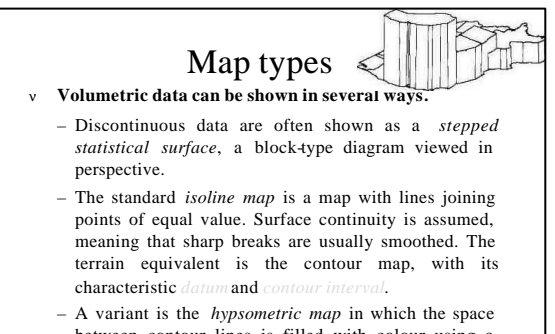

between contour lines is filled with colour using a sequence designed to illustrate variation. Image maps and schoolroom topographic maps use this type.

ITU Photogrammetry Divi

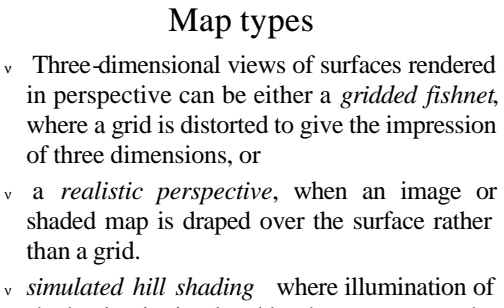

**ITU Photogrammetry D** shadowing is simulated by the computer and a gray scale or a colored map is used to show the surface.

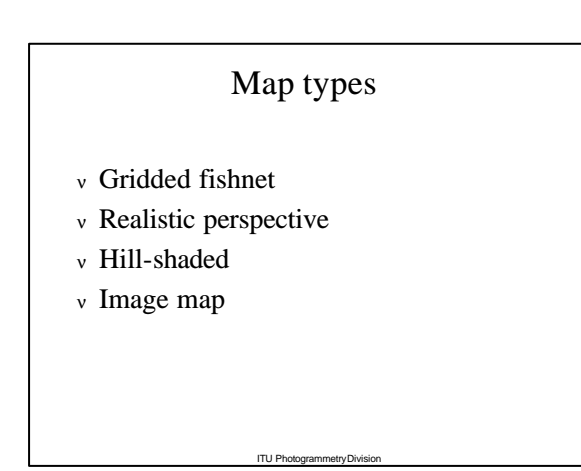

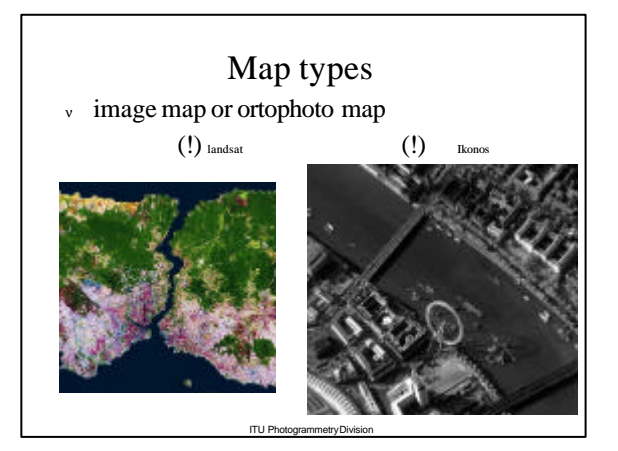

# Map Types: Point Data

ITU Photogrammetry Division

- <sup>ν</sup> Reference
- <sup>ν</sup> Topographic
- <sup>ν</sup> Dot
- <sup>ν</sup> Picture Symbol
- <sup>ν</sup> Graduated Symbol

# Map Types: Line Data

ITU Photogrammetry Division

- <sup>ν</sup> Network
- <sup>ν</sup> Flow
- <sup>ν</sup> Isopleth
- <sup>ν</sup> Reference

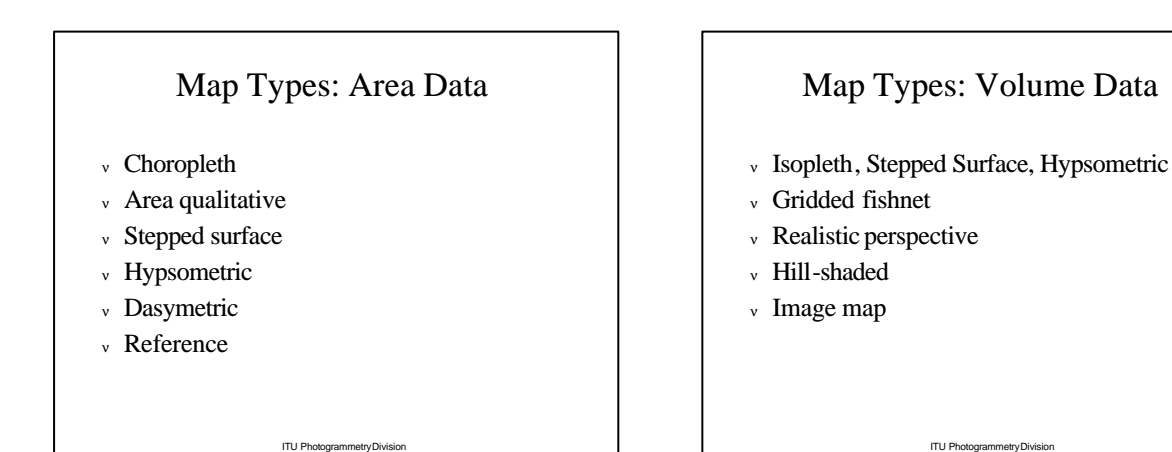

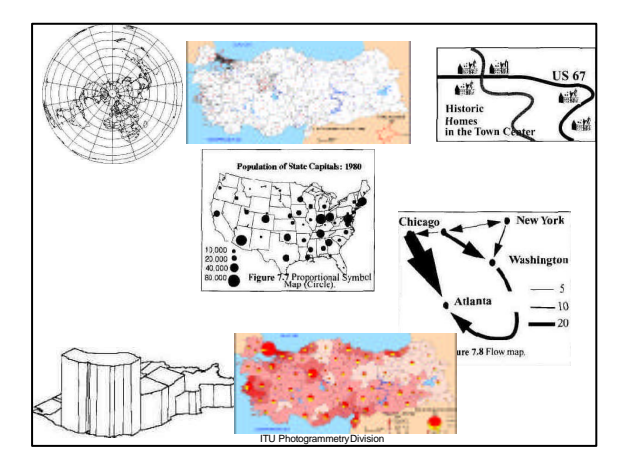

# Choosing a Map Type

- <sup>ν</sup> Cartographers have designed hundreds of map types: methods of cartographic representation.
- <sup>ν</sup> Not all GISs allow all types.
- <sup>ν</sup> Most have a set of basic types
- <sup>ν</sup> Depends heavily on the dimension of the data to be shown in the map figure.

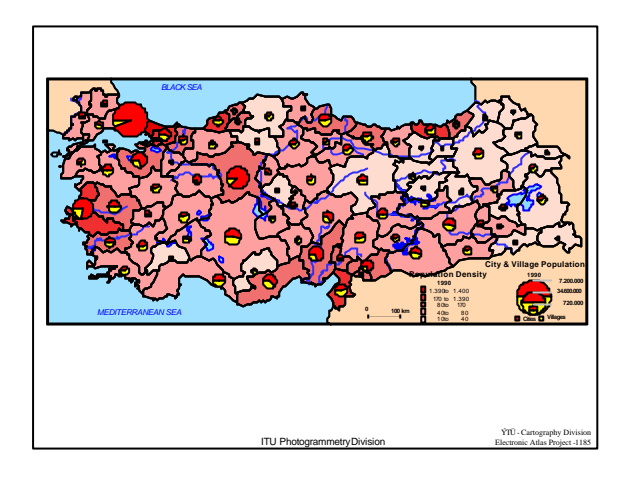

### Map types

- <sup>ν</sup> Three-dimensional views of surfaces rendered in perspective can be either a *gridded fishnet*, where a grid is distorted to give the impression of three dimensions, or
- <sup>ν</sup> a *realistic perspective*, when an image or shaded map is draped over the surface rather than a grid.
- <sup>ν</sup> *simulated hill shading* where illumination of shadowing is simulated by the computer and a gray scale or a colored map is used to show the surface.

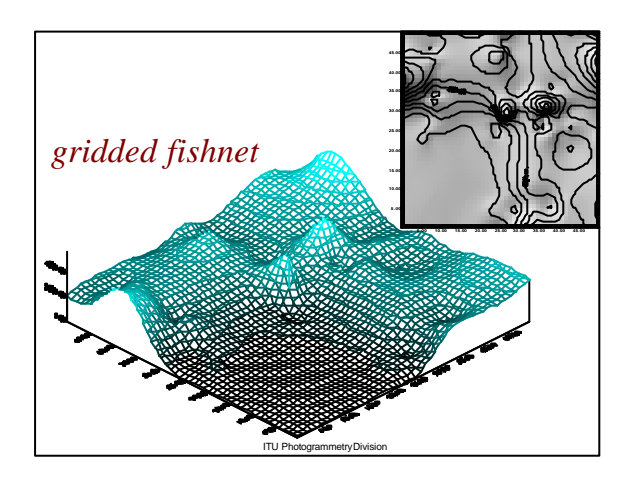

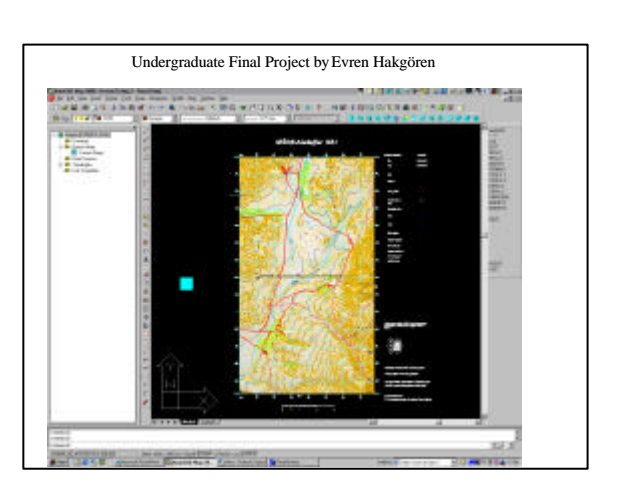

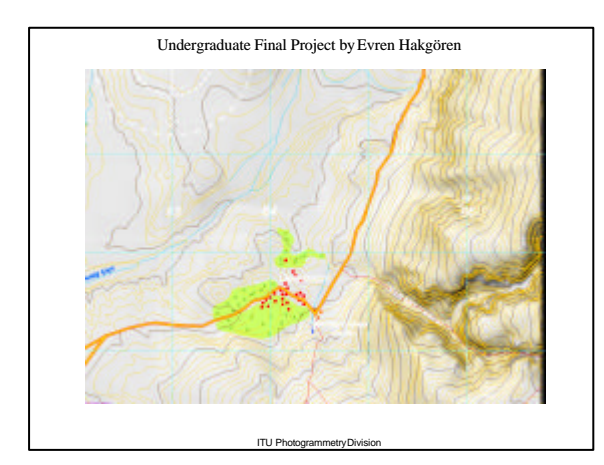

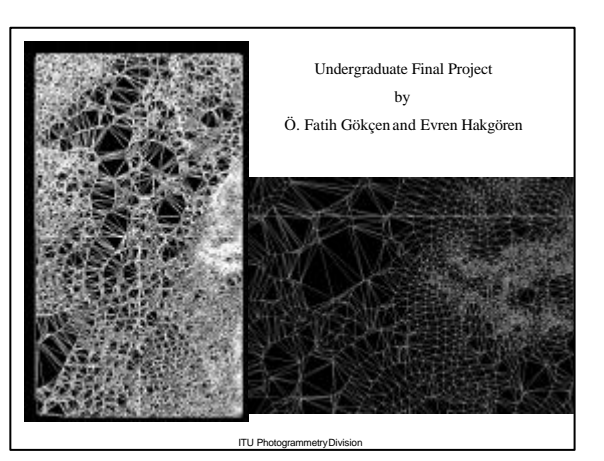

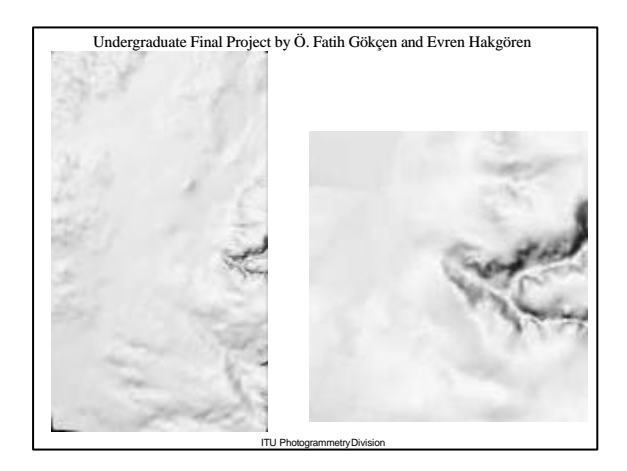

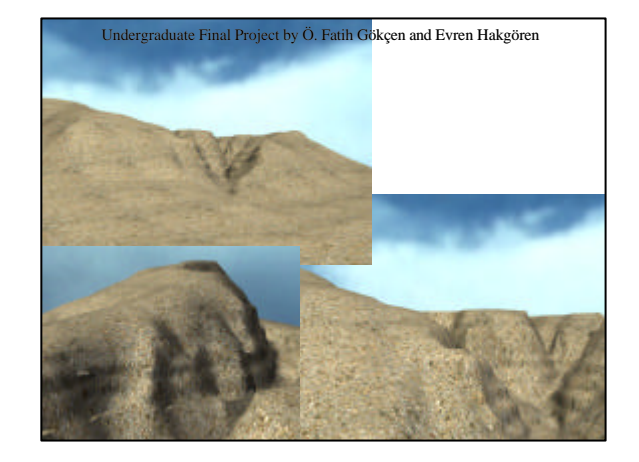

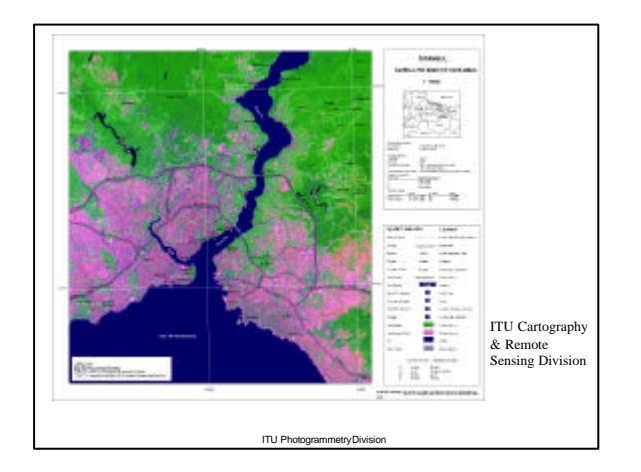

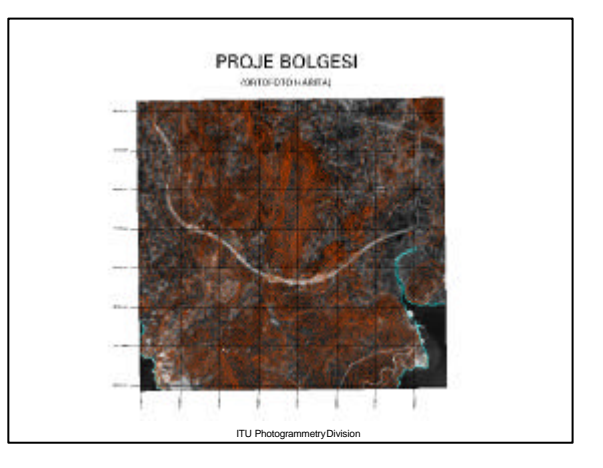

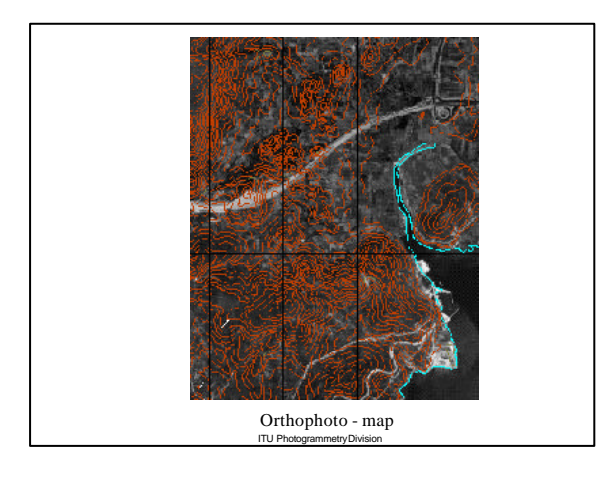

# Choosing the Wrong Type

- <sup>ν</sup> Fairly common GIS error.
- <sup>ν</sup> Due to lack of knowledge about cartographic options.
- <sup>ν</sup> Can still have perfect symbolization.
- <sup>ν</sup> Possibility of misinformation
- <sup>ν</sup> Definite reduction in communication effectiveness.

# Map Types: Point Data

ITU Photogrammetry Division

- <sup>ν</sup> Reference
- <sup>ν</sup> Topographic
- <sup>ν</sup> Dot
- <sup>ν</sup> Picture Symbol
- <sup>ν</sup> Graduated Symbol

## Map Types: Line Data

ITU Photogrammetry Division

- <sup>ν</sup> Network
- <sup>ν</sup> Flow
- <sup>ν</sup> Isopleth
- <sup>ν</sup> Reference

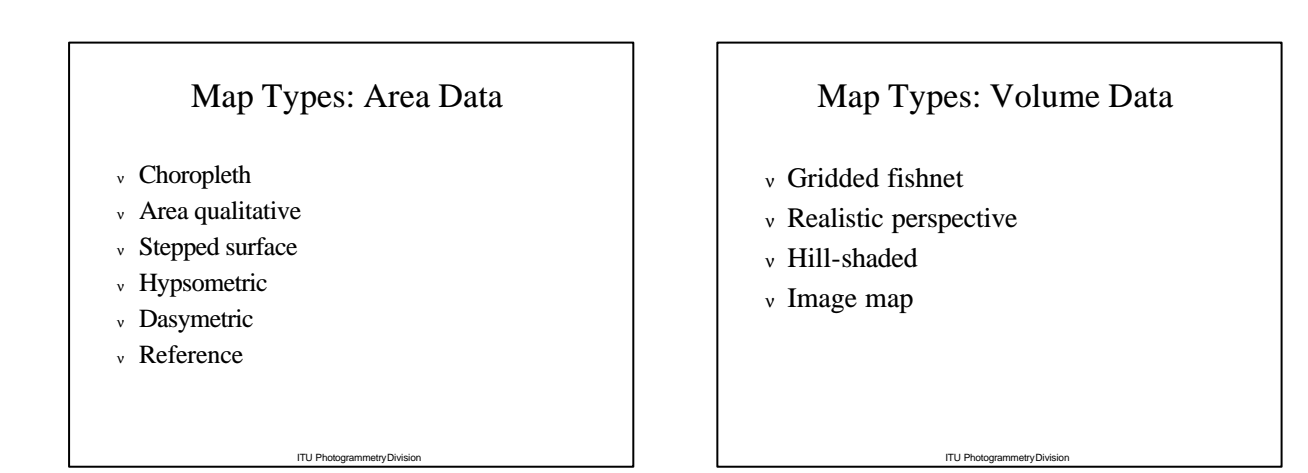

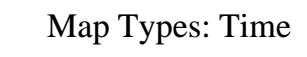

ITU Photogrammetry Divisi

<sup>ν</sup> Multiple views

#### <sup>ν</sup> Animation

- Moving map
- Fly thru
- Fly by

## Choosing Types

- <sup>ν</sup> Check the data
- Continuous
- Discrete – Accuracy & Precision
- Reliability
- <sup>ν</sup> Dimension (Point, Line, Area, Volume)
- <sup>ν</sup> Scale of Measurment (Nominal etc.)
- <sup>ν</sup> GIS capability
- <sup>ν</sup> May need to supplement GIS software

### Data Scaling (Stevens)

- <sup>ν</sup> Nominal (Name of a place)
- <sup>ν</sup> Ordinal (Small, med., large town)
- <sup>ν</sup> Interval (Arbitrary zero e.g. Sea Level)
- <sup>ν</sup> Ratio (Absolute zero e.g. dollars, densities)

ITU Photogrammetry Division

### Example: Choropleth Mapping

ITU Photogrammetry Division

- <sup>ν</sup> Data should be AREA (e.g. States)
- <sup>ν</sup> Data should not suffer from area effect.
- <sup>ν</sup> Population?
- <sup>ν</sup> Per capita Income?
- <sup>ν</sup> Elevation? Temperature?
- <sup>ν</sup> Boundaries unambiguous.
- <sup>ν</sup> Areas non-overlapping.

### Classification

- <sup>ν</sup> Equal Interval
- <sup>ν</sup> Natural groups
- <sup>ν</sup> N-tiles
- <sup>ν</sup> Equal or unequal?
- <sup>ν</sup> Logarithmic? Linear? Discontinuous?
- <sup>ν</sup> How many classes?
- <sup>ν</sup> Non-overlapping, distinctive groups.

ITU Photogrammetry D

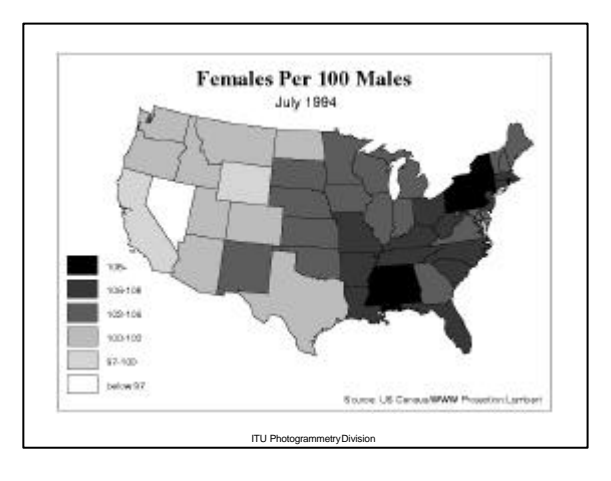

## The Need for Design

- <sup>ν</sup> To appear professional and avoid errors, GIS maps should reflect cartographic knowledge about map design.
- <sup>ν</sup> A map has a visual grammar or structure that must be understood and used if the best map design is desired.
- <sup>ν</sup> Cartographic convention (e.g. forests should be green).

ITU Photogrammetry Divisi

### Map Design

- <sup>ν</sup> A GIS map is designed in a process called the design loop.
	- Create map layout as macro
	- Draw on screen (proof plot)
	- Look
	- Edit macro
	- Repeat until happy
	- Make final plot
- <sup>ν</sup> Good map design requires that map elements be placed in a balanced arrangement within the neat line.

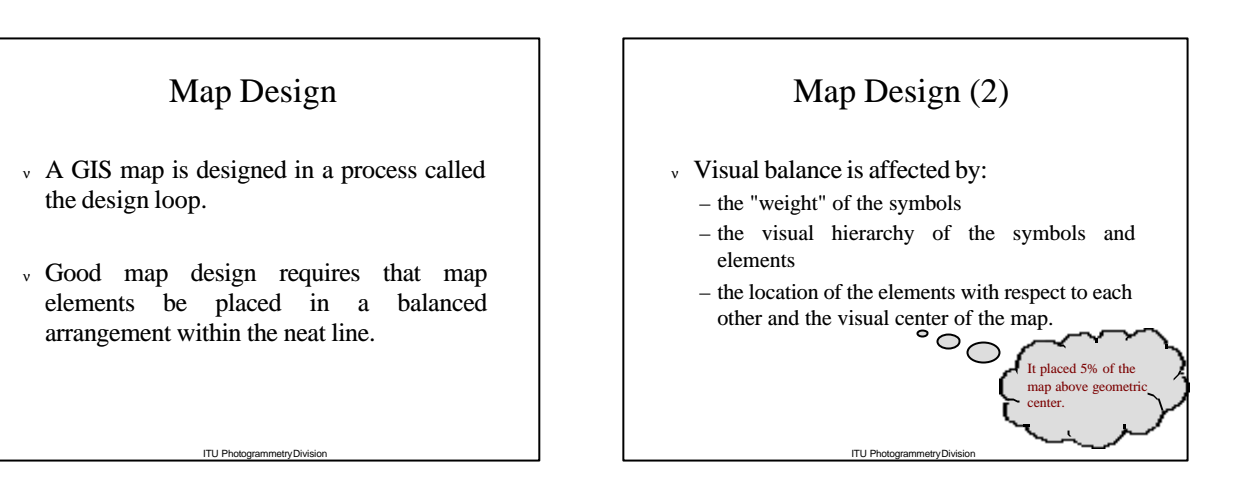

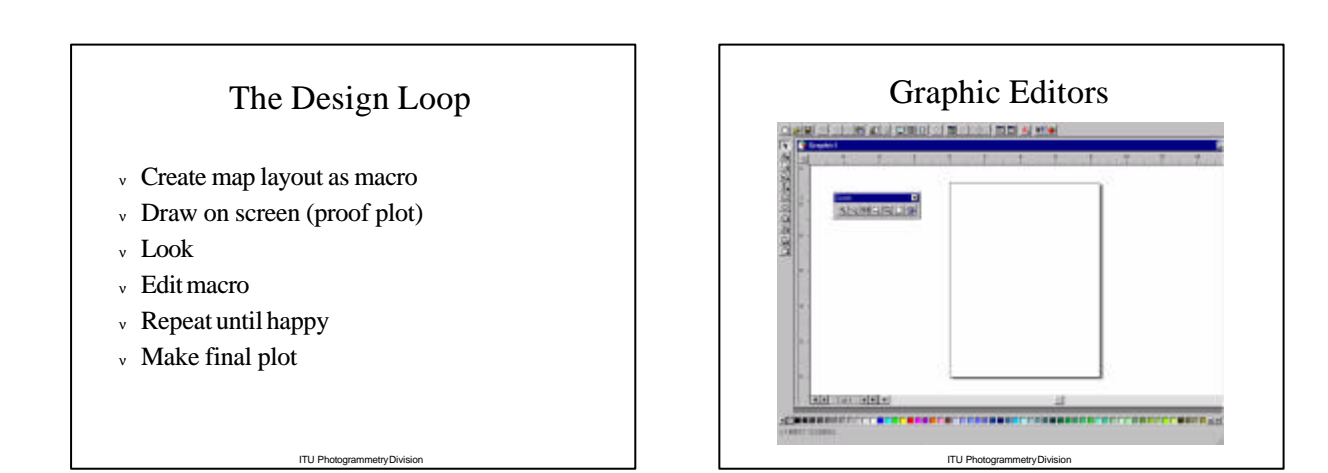

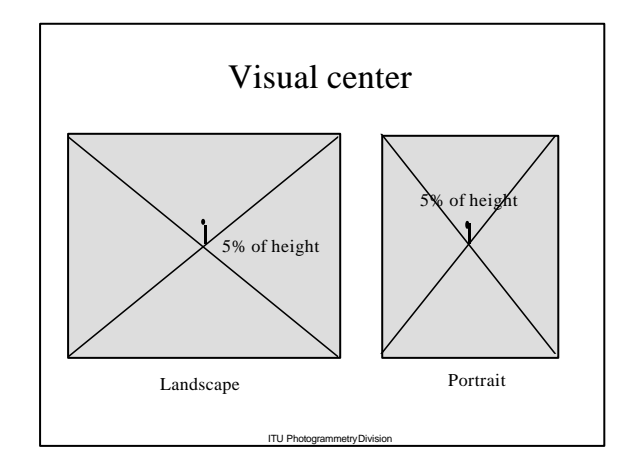

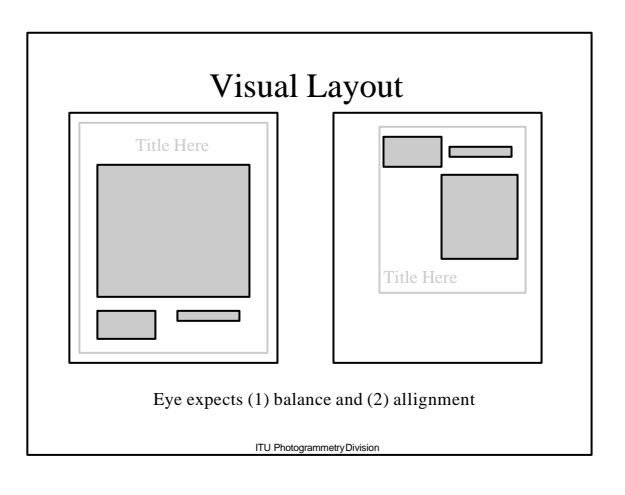

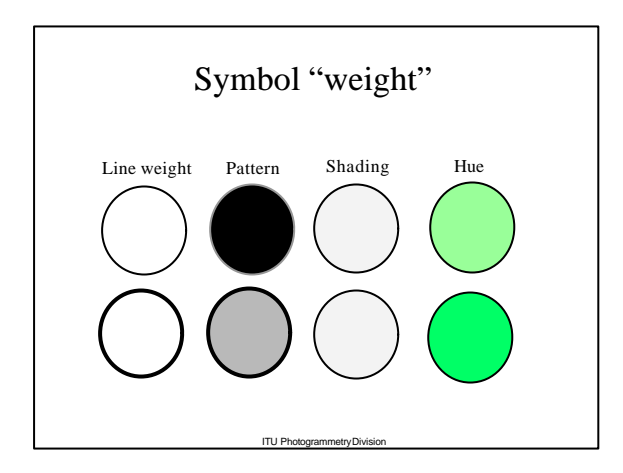

# ITU Ph Color and Map Design <sup>ν</sup> Color is a complex visual variable and in a GIS is specified by RGB or HSI values. <sup>ν</sup> Red, Green, Blue are additive primaries. <sup>ν</sup> Magenta, Cyan and Yellow are subtractive primaries. <sup>ν</sup> Saturation and Intensity map better onto values than hue.

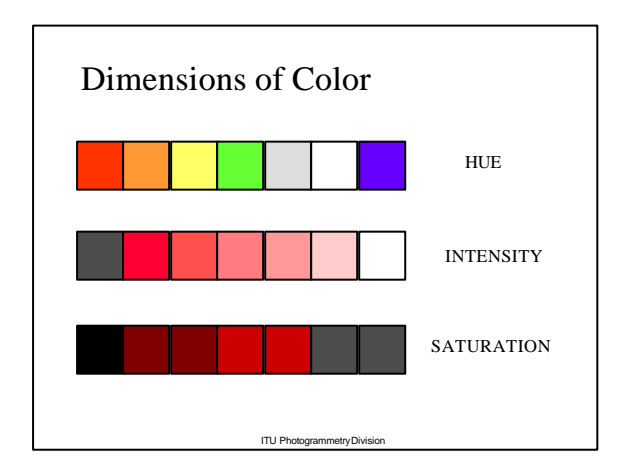

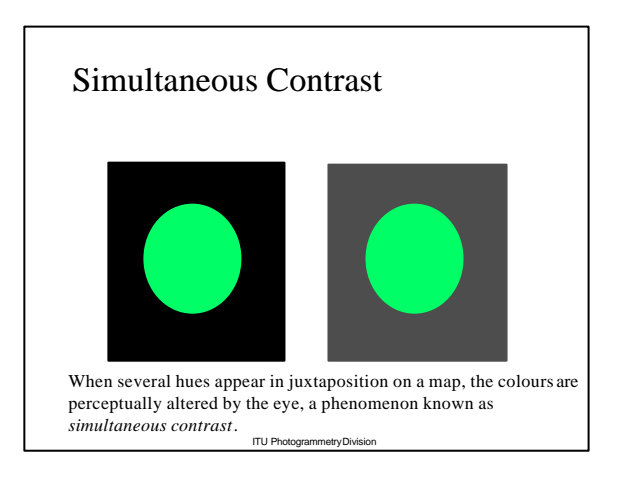

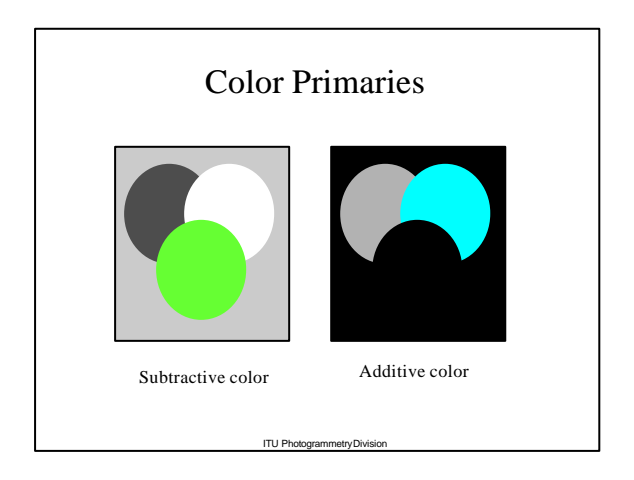

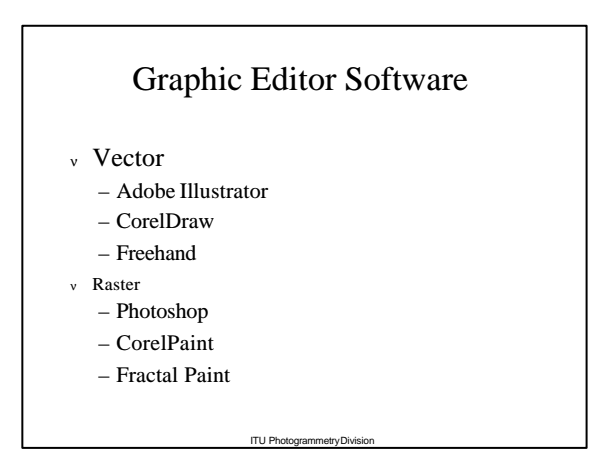

### Scale and Generalization

- <sup>ν</sup> Smaller scale means fewer features.
- <sup>ν</sup> Smaller scale means smoother features.
- <sup>ν</sup> Smaller scale means combining features.
- <sup>ν</sup> Smaller scale means displacing features.
- <sup>ν</sup> Often scales are mixed or overgeneralized.

ITU Photogrammetry Division

## Map Design and GIS

- <sup>ν</sup> When a GIS map is the result of a complex analytical or modeling process, good design is essential for understanding.
- <sup>ν</sup> The map is what distinguishes GIS as a different approach to the management of information, so extra care should be taken to improve the final maps that a GIS generates in a GIS task.

ITU Photogrammetry Division

### … as conclusion

- <sup>ν</sup> **The last stage in the mapping process is the conversion of the GIS data into a map design.**
- <sup>ν</sup> **… almost infinite number of choices or symbols, fonts, colours, line thicknesses, and so on. Selecting the "best" design can make an enormous difference in the effectiveness of the map.**
- <sup>ν</sup> **If a map has taken a large amount of work to generate, it is well worth the GIS user's effort to make doubly sure that the design is good.**

ITU Phot

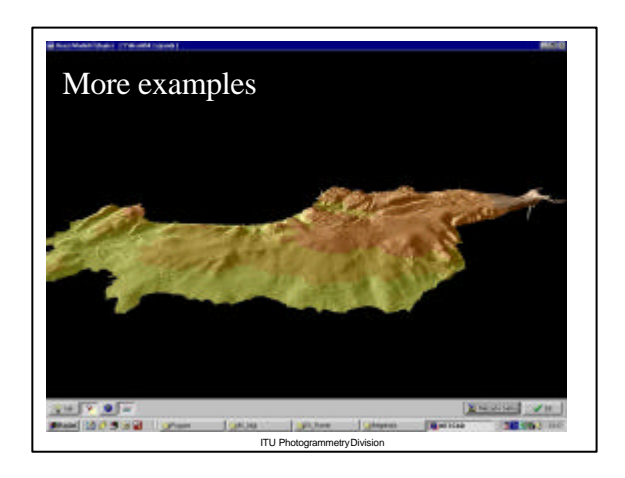

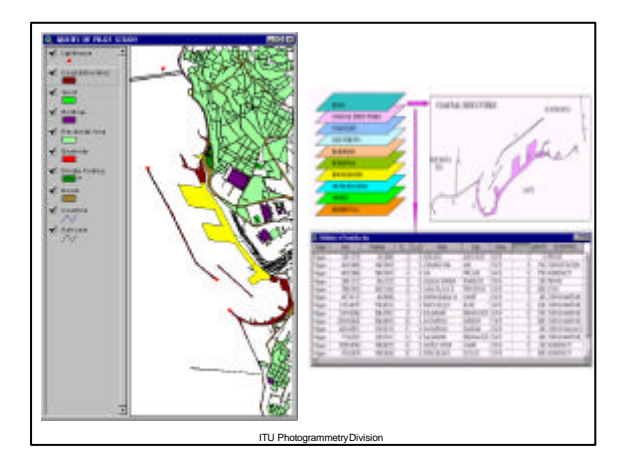

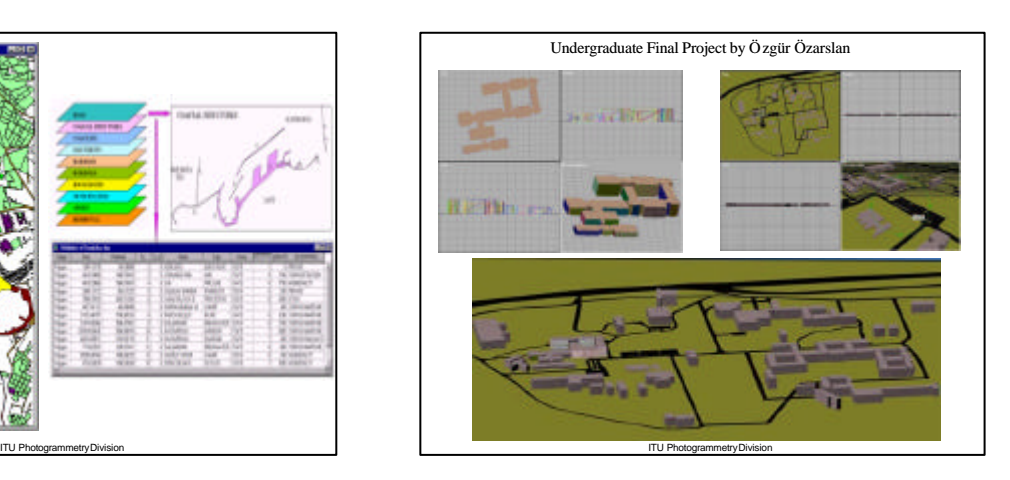

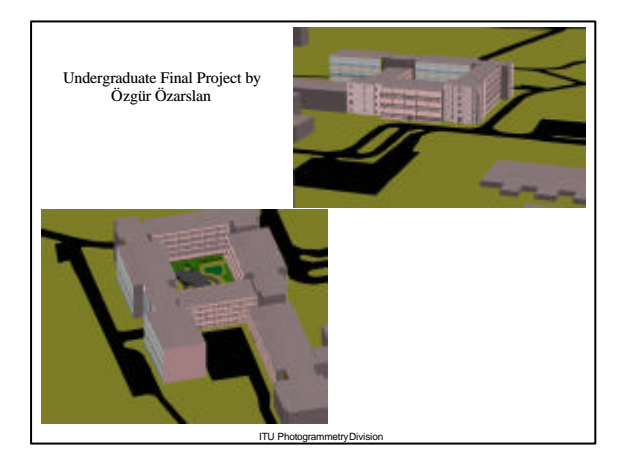

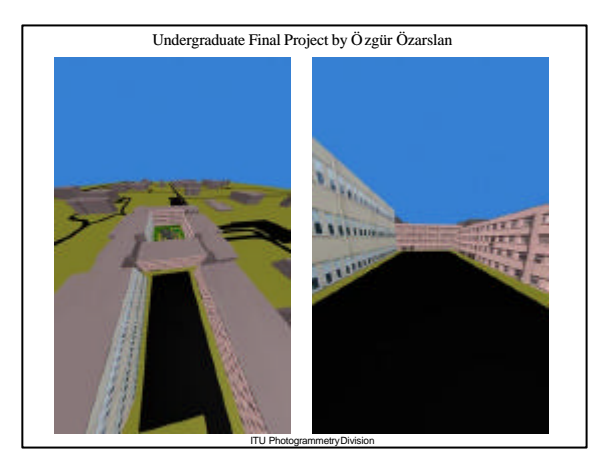

Coming next…

How to Pick a GIS.